### **АННОТАЦИЯ Дисциплины «Б1.В.01 ПРОФЕССИОНАЛЬНЫЕ КОМПЬЮТЕРНЫЕ ПРОГРАММЫ»**

### **Направление подготовки 38.03.01 Экономика Направленность (профиль) Финансы и кредит**

**Объем трудоемкости:** 3 зачетных единиц, 108 часов **Цели и задачи дисциплины**.

«Профессиональные компьютерные программы» заключается в формировании у студентов знаний о современных системах автоматизации учетной процедуры, развитии навыков ведения бухгалтерского учета на базе профессионального программного обеспечения.

### **Задачи дисциплины.**

— приобретение знаний о сущности и значении информации в развитии современного информационного общества;

— овладение основными методами, способами и средствами получения, хранения, переработки информации;

— совершенствование навыков работы с компьютером как средством управления информацией;

— изучение принципов построения и функционирования современных компьютерных систем автоматизации бухгалтерского учета;

— приобретение знаний и навыков, необходимых для использования информационных технологий в профессиональной деятельности;

— освоение технологии ведения бухгалтерского учета в компьютерной среде;

— развитие способности выбирать средства для обработки учетной информации в соответствии с поставленной задачей, анализировать результаты управленческих решений;

— расширение и дополнение знаний, совершенствование умений, полученные в ходе изучения других дисциплин.

## **Место дисциплины в структуре ООП ВО**

Дисциплина Б1.В.03 «Профессиональные компьютерные программы» относится к базовой части модуля Б1 вариативной части. Общая трудоёмкость дисциплины 3 зачётных единицы.

Изучение данной дисциплины базируется на следующих дисциплинах: «Информатика», «Бухгалтерский учет», «Финансовая математика».

Полученные знания по данной дисциплине используются при изучении большинства дисциплин:

- Эконометрика;
- Финансовый учет;
- Информационные системы в экономике;
- Моделирование и прогнозирование экономических процессов

## **Требования к уровню освоения дисциплины**

Процесс изучения дисциплины направлен на формирование следующих компетенций: ОПК -1;ОПК-2; ПК-1; ПК-8; Пк-16

### **Основные разделы дисциплины:**

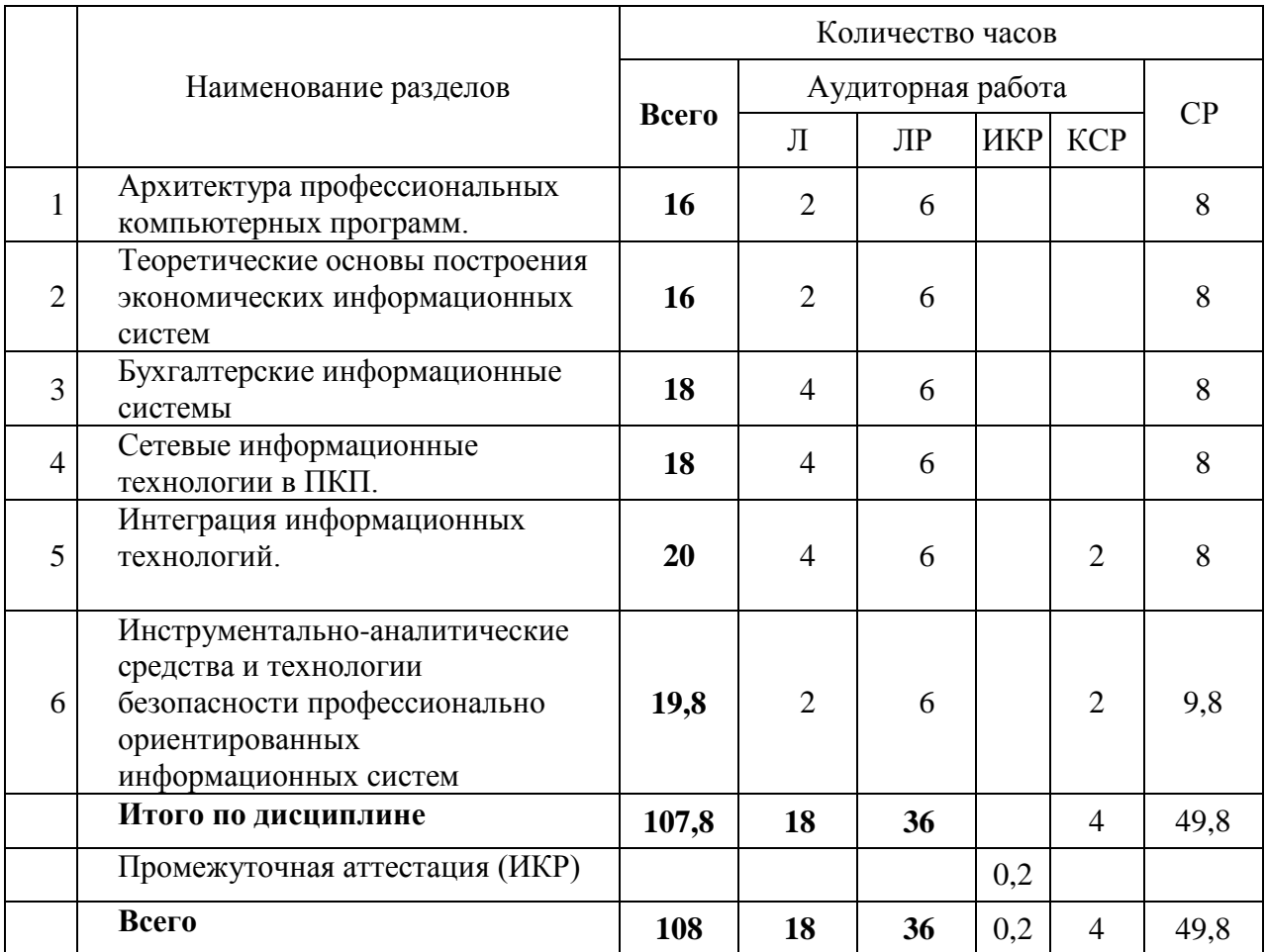

# **Курсовые работы**: не предусмотрены **Форма проведения аттестации по дисциплине:** зачет **Основная литература:**

- 1. Поляков, В. П. Информатика для экономистов : учебник для академического бакалавриата / В. П. Поляков, В. П. Косарев ; отв. ред. В. П. Поляков. — М. : Издательство Юрайт, 2017. — 524 с. - URL[:https://biblio-online.ru/viewer/8F1A6C34-](https://biblio-online.ru/viewer/8F1A6C34-4C52-44E7-B8C7-16BC40452D20#/) [4C52-44E7-B8C7-16BC40452D20#/](https://biblio-online.ru/viewer/8F1A6C34-4C52-44E7-B8C7-16BC40452D20#/)
- 2. Поляков, В. П. Информатика для экономистов. Практикум : учебное пособие для академического бакалавриата / В. П. Поляков, В. П. Косарев ; под ред. В. П. Полякова, В. П. Косарев. — 2-е изд., перераб. и доп. — М. : Издательство Юрайт, 2018. — 271 c. - URL[:https://biblio-online.ru/viewer/FB1F6466-040B-498F-B168-](https://biblio-online.ru/viewer/FB1F6466-040B-498F-B168-AB6B73CEBCDF#page/1) [AB6B73CEBCDF#page/1](https://biblio-online.ru/viewer/FB1F6466-040B-498F-B168-AB6B73CEBCDF#page/1)
- 3. 1С: Предприятие. Проектирование приложений: Учебное пособие / Э.Г. Дадян. М.: Вузовский учебник: НИЦ ИНФРА-М, 2015[.http://znanium.com/catalog.php?bookinfo=480629](http://znanium.com/catalog.php?bookinfo=480629)
- 4. Гаврилов, М. В. Информатика и информационные технологии : учебник для прикладного бакалавриата / М. В. Гаврилов, В. А. Климов. — 4-е изд., перераб. и доп. — М. : Издательство Юрайт, 2017. ЭБС: UR[Lhttps://biblio](https://biblio-online.ru/viewer/C6F5B84E-7F46-4B3F-B9EE-92B3BA556BB7#page/1)[online.ru/viewer/C6F5B84E-7F46-4B3F-B9EE-92B3BA556BB7#page/1](https://biblio-online.ru/viewer/C6F5B84E-7F46-4B3F-B9EE-92B3BA556BB7#page/1)

5.Зимин, В. П. Информатика. Лабораторный практикум в 2 ч. Часть 1 : учебное пособие для вузов / В. П. Зимин. - М. : Издательство Юрайт, 2017. ЭБС: URL [https://biblio-online.ru/viewer/271CE46C-](https://biblio-online.ru/viewer/271CE46C-C529-4F3A-B146-218B4864705B#page/1)[C529-4F3A-B146-218B4864705B#page/1](https://biblio-online.ru/viewer/271CE46C-C529-4F3A-B146-218B4864705B#page/1)